# **Modelowanie rozwoju nowotworu**

# *Urszula FORYŚ*

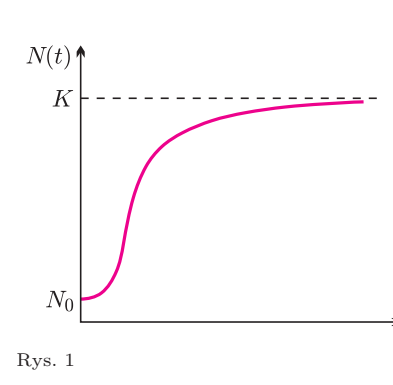

Rys. 2

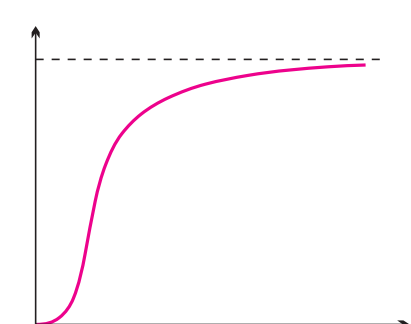

Rys. 3

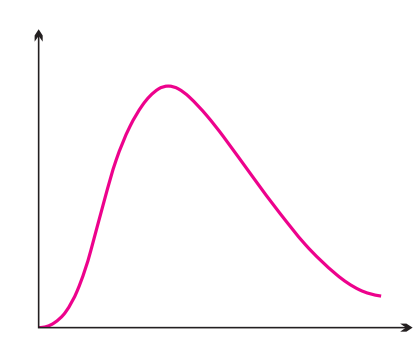

Rys. 4

Najprostsze modele, za pomocą których możemy próbować opisać rozwój nowotworu, to modele jednorodne przestrzennie, tzn. nie biorące pod uwagę miejsca występowania nowotworu oraz otoczenia tego miejsca. Opisujemy w nich zazwyczaj wzrost liczby (zagęszczenia) komórek nowotworowych w całym organizmie bądź w miejscu występowania nowotworu.

Jak zauważono w eksperymentach, komórki nowotworowe zachowują się podobnie jak inne komórki czy organizmy żywe w środowisku mającym ograniczenia (ograniczone zasoby pożywienia i miejsca), tzn. rosną tylko do pewnego, właściwego dla danego organizmu i środowiska, zagęszczenia. Najprostszym sposobem modelowania tego zjawiska jest więc tzw. krzywa logistyczna (rys. 1).

Łatwo spostrzec charakterystyczne cechy wzrostu logistycznego. Maksymalny wzrost następuje w nim do pewnego poziomu *K*, który nazywamy pojemnością środowiska. Ponadto, jeśli początkowa wielkość populacji *N*<sup>0</sup> jest mniejsza od *K/*2, to początkowy wzrost jest szybki, a potem następuje wysycenie (mamy punkt przegięcia).

W bardziej skomplikowanych modelach bierzemy pod uwagę różnorodne komórki, np. w obrębie komórek nowotworowych rozróżniamy podpopulacje lub bierzemy pod uwagę nie tylko populację komórek nowotworowych, ale także np. komórki systemu immunologicznego czy podawane leki. Populacje komórek nowotworowych możemy np. podzielić na następujące podpopulacje:

- *• P*(*t*) komórki proliferujące (takie, które się namnażają),
- *• U*(*t*) komórki uśpione (żywe, ale nie mają warunków do namnażania),
- $M(t)$  komórki martwe.

Jak zbudować model uwzględniający te trzy podpopulacje?

Załóżmy, że ∆*t* = 1 jest umowną jednostką czasu (dzień, godzina, sekunda,*. . .*). Oznaczmy zmiany liczebności w czasie rozważanych podpopulacji komórek nowotworowych przez ∆*P*(*t*), ∆*U*(*t*), ∆*M*(*t*), odpowiednio. Zakłada się, że wszystkie opisywane procesy zachodzą proporcjonalnie do liczebności odpowiedniej podpopulacji. Skoro zmiana liczebności każdej z populacji odbywa się zgodnie z regułą:

zmiana liczebności = rozrodczość(przyrost) *−* śmiertelność(ubytek),

możemy napisać następujący układ równań:

 $\Delta P(t) = (k_{PP} - k_{PU} - k_{PM})P(t) + k_{UP}U(t),$  $\Delta U(t) = k_{PU} P(t) - (k_{UP} + k_{UM}) U(t),$  $\Delta M(t) = k_{PU} P(t) + k_{UM} U(t) - \lambda M(t).$ 

W równaniach tych współczynniki *kUX* określają procent komórek, które ze stanu uśpienia przeszły w stan *X*, a współczynniki *kPX* określają, jaki procent komórek proliferujących przekształcił się w stan *X* (*X* = *U, P, M*).

Współczynniki występujące w równaniach w najprostszym przypadku mogą być nieujemnymi stałymi, natomiast bardziej ogólnie – powinny zależeć od stanu układu, czyli od zmiennych *P*, *U* i *M*. Można np. zastosować funkcje, które powodują wysycenie bądź wygaszanie opisywanych procesów w zależności od liczby wszystkich komórek, co schematycznie można wyrazić poprzez funkcje przedstawione na rysunkach obok (rys. 2, 3, 4).

Zachowanie rozwiązań będzie, oczywiście, zależało od wyboru postaci współczynników. Jeśli przyjmiemy, że współczynniki są stałe, to tylko w przypadku niewielkiej żywotności komórek (tzn., gdy spełniona jest nierówność *kP P < kP U* + *kPM* ) możliwy jest powrót do stanu zdrowia, ale w przypadku komórek nowotworowych zwykle spełniona jest nierówność przeciwna i liczba komórek nowotworowych wzrasta.

**7**

Model Lotki–Volterry, opisujący zachowanie się dwóch populacji: drapieżców  $P(t)$  i ich of iar  $V(t)$ , składa się z dwóch równań

$$
\begin{cases} \Delta V = rV - aVP \\ \Delta P = bVP - sP, \end{cases}
$$

gdzie ∆*V* oraz ∆*P* oznaczają, kolejno, przyrost liczebności *V* oraz *P* w jednostkowym czasie ∆*t*, a stałe *r, a, b, s* są dodatnie. Widzimy, że gdy nie ma drapieżców, liczebność of iar wzrasta liniowo (bez ograniczeń), a jeśli nie ma ofiar, to drapieżcy giną z braku pożywienia. Gdy występują obie populacje, rozwiązania równań Lotki–Volterry są okresowe.

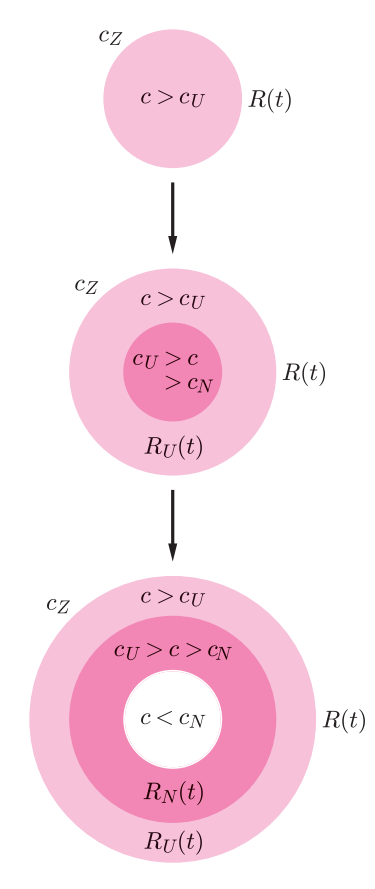

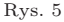

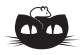

**Rozwiązanie zadania M 1004.** Ciąg *p<sup>k</sup>* jest rosnący. Wystarczy zauważyć, że z każdą sekundą szanse wylosowania bakterii typu A wzrastają. Załóżmy, że w pewnej chwili znajduje się *a* bakterii typu A oraz *b* bakterii typu B. Wówczas po nastąpieniu jednego podziału szanse wylosowania bakterii A wynoszą

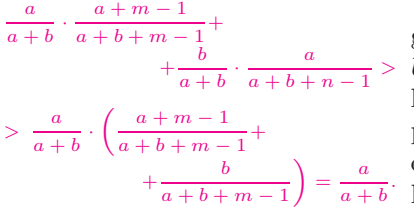

W podobny sposób można modelować zagadnienia związane z walką systemu immunologicznego z nowotworem. Sposób ten bazuje na klasycznym modelu Lotki–Volterry, który opisuje zachowanie dwóch populacji – drapieżcy i ofiary – w środowisku.

#### **Modele przestrzenne**

Znacznie trudniejsze w badaniu są modele przestrzenne, tzn. uwzględniające np. geometrię nowotworu, miejsce jego występowania, otoczenie itp. Możliwie najprostszy model tego typu to jednowymiarowy model wzrostu symetrycznego przestrzennie. Rozpatrujemy w nim funkcje zależące od dwóch zmiennych, nie tylko – jak poprzednio – od czasu (*t*), lecz także od przestrzeni reprezentowanej przez promień (*r*).

Niech *c*(*r, t*) oznacza stężenie składników pokarmowych w miejscu o promieniu *r* od środka nowotworu i w chwili *t*, natomiast *R*(*t*) zewnętrzny promień nowotworu w chwili *t*. Na zewnątrz nowotworu mamy stężenie składników pokarmowych równe *cZ*. Pokarm przemieszcza się do środka nowotworu i jego stężenie maleje wraz z odległością od brzegu.

Możemy wyróżnić **trzy podstawowe stadia** rozwoju wzrostu nowotworu nieunaczynionego (początkowa faza wzrostu):

- *•* stężenie składników pokarmowych w obrębie występowania nowotworu, tzn. dla *r < R*(*t*), znajduje się na poziomie powyżej pewnej progowej wartości *c<sup>U</sup>* , dla której komórki przechodzą z fazy proliferacji do fazy uśpienia, zatem wszystkie komórki proliferują;
- *•* stężenie składników pokarmowych w obrębie występowania nowotworu jest powyżej kolejnej (mniejszej) wartości progowej *c > c<sup>N</sup>* , co oznacza, że nowotwór dzieli się na dwa obszary, wewnętrzny, w którym znajdują się komórki uśpione, oraz zewnętrzny, gdzie komórki proliferują;
- *•* stężenie składników pokarmowych w obrębie występowania nowotworu spada poniżej mniejszej wartości progowej *c < c<sup>N</sup>* , co oznacza, że nowotwór dzieli się na trzy obszary: wewnętrzny, w którym znajdują się komórki martwe (nekrotyczne), środkowy, w którym znajdują się komórki uśpione, oraz zewnętrzny, gdzie komórki proliferują.

Promienie poszczególnych obszarów wewnętrznych oznaczamy przez  $R_U(t)$ i  $R_N(t)$  (rys. 5).

Po raz pierwszy tego typu podejście zostało zaproponowane już w 1972 roku przez Greenspana. Większość doświadczeń pokazuje jednak, że obszar komórek uśpionych jest bardzo mały w porównaniu z dwoma pozostałymi, zatem w większości modeli zakłada się, że  $R_U(t) = R_N(t)$  i nie rozpatruje się obszaru uśpionego, a tylko obszar proliferacji i (ewentualnie) obszar nekrotyczny. W każdym z wyróżnionych obszarów komórki umierają, nazywamy to apoptozą w przypadku komórek proliferujących i nekrozą (śmierć głodowa) w przypadku komórek w obszarze nekrotycznym.

W jaki sposób skonstruować ten model przestrzenny? Jakie równania zapisać? Podobnie jak poprzednio interesuje nas przyrost pewnych wartości, piszemy zatem

$$
\Delta c = D - U
$$
  

$$
\Delta R = P - S,
$$

*a* + *b* + *n* − 1 > *U* − część pożywienia, która została w tym czasie skonsumowana przez  $=\frac{a}{a+b}$ . liczby komórek spowodowany śmiertelnością. gdzie  $\Delta c$  to przyrost  $c \le c$  zasie,  $D$  – przepływ  $\le c$  przestrzeni, tzw. dyfuzja, komórki nowotworowe, ∆*R* – przyrost *R* w czasie, *P* – przyrost spowodowany proliferacją, która zależy od stężenia składników pokarmowych, a zatem od czasu i miejsca, gdzie komórki znajdują się wewnątrz nowotworu, *S* – ubytek

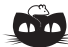

**Rozwiązanie zadania M 1005.** Niech *k >* 2. W *k*-tym dniu zmywa żona, jeśli

- *•* w *k −* 2 i *k −* 1 dniu zmywali kolejno mąż i żona. Tak się dzieje z prawdopodobieństwem  $\frac{1}{2}$  $\frac{1}{2}p_{k-2}$ . ALBO
- *•* w *k −* 1 dniu zmywał mąż, a następnie los wskazał na żonę. Tutaj szanse wynoszą  $\frac{1}{2}$ 2 *pk−*1.

Zatem

$$
1 - p_k = \frac{1}{2}(p_{k-1} + p_{k-2}).
$$
  
 
$$
\text{Ciag } r_k = p_k - \frac{1}{2} \text{ sehia zaležność} \quad -r_k = \frac{1}{2}(r_{k-1} + r_{k-2}) =
$$

$$
= \frac{1}{2} \left( -\frac{1}{2}r_{k-3} + \frac{1}{2}r_{k-2} \right)
$$
  
Zatem  

$$
|r_1| \le \frac{1}{2} (|r_{k-2}| + |r_{k-3}|)
$$

$$
|r_k| \leqslant \frac{1}{4}(|r_{k-2}| + |r_{k-3}|).
$$

.

Przez prostą indukcję wykazujemy, że  $|r_k| \leqslant \frac{4}{\alpha k}$  $\frac{1}{2^{k/4}}$  max(|*r*<sub>1</sub>|, |*r*<sub>2</sub>|, |*r*<sub>3</sub>|). Zatem  $r_k \to 0$  oraz  $p_k \to \frac{1}{2}$  $\frac{1}{2}$ .

W najprostszym przypadku, gdy występują tylko komórki proliferujące, możemy w sposób jawny zapisać zmianę stężenia składników pokarmowych:

$$
c(r,t) = c_Z - a(R^2(t) - r^2),
$$

gdzie *a* jest współczynnikiem konsumpcji składników pokarmowych przez komórki nowotworowe. Równanie to ma sens, tylko gdy stężenie wewnątrz nowotworu przewyższa wartość progową *c<sup>N</sup>* , zatem

$$
c(0, t) = c_Z - aR^2(t) > c_N
$$
, czyli  $R^2(t) < \frac{1}{a}(c_Z - c_N)$ .

Dla takich wartości *R*(*t*) możemy wypisać równanie na przyrost tej zmiennej. Okazuje się, że funkcja wzrostu jest wielomianem trzeciego stopnia. Co ciekawe, jeśli wykorzystamy równanie na zmianę *R*(*t*) do obliczenia zmian objętości nowotworu w czasie, to dostaniemy krzywą nieco podobną do logistycznej, gdzie główna różnica polega na tempie wzrostu. W tym przypadku wzrost jest nieco wolniejszy niż w przypadku logistycznym, zatem wartości bliskie pojemności środowiska osiągamy po dłuższym czasie.

Dla większych wartości *R*(*t*) musimy uwzględnić występowanie regionu nekrotycznego i w tym przypadku nie da się już jawnie wypisać rozwiązań. Okazuje się, że w tym przypadku promień obszaru nekrotycznego *R<sup>N</sup>* (*t*) rośnie znacznie szybciej niż promień zewnętrzny *R*(*t*) i po pewnym czasie ustala się duży obszar nekrotyczny otoczony niewielką warstwą komórek proliferujących. Przedstawione modele dotyczą tylko początkowej fazy rozwoju nowotworu, gdy nie ma jeszcze naczyń krwionośnych doprowadzających składniki pokarmowe do wnętrza. Następnie rozpoczyna się proces unaczyniania, który jest bardzo skomplikowany, co oczywiście pociąga za sobą budowanie znacznie bardziej skomplikowanych modeli, wymagających zaawansowanego aparatu matematycznego. Prócz tego w rzeczywistości (*in vivo*) nie mamy do czynienia z sytuacją tak symetryczną jak w eksperymentach (*in vitro*) i opisywanych wyżej modelach, co znów komplikuje sprawę. Trzeba rozpatrywać bardzo niejednorodne struktury i jeszcze bardziej skomplikowane modele.

## **Zielonego nie ma**

Mowa jest o zielonym kolorze w piórach ptaków. Okazuje się, że żaden z naszych ptaków – włączając w to papugi rozmaitych rozmiarów – nie ma w piórach zielonego barwnika. Bardzo łatwo się o tym przekonać, gdy ma się zielone piórko jakiegoś ptaka. Wystarczy położyć je na kawałku czegoś solidnego i starannie stłuc młotkiem. Kolor zielony zginie. Jest tak dlatego, że zieleń piór jest kolorem wyłącznie strukturalnym i powstaje wskutek załamania się światła na maleńkich (ale czułych na młotek) przezroczystych pęcherzykach powietrznych.

Oczywiście barwnik zielony w piórach ptaków istnieje. Przywilej jego posiadania ma tylko jedna, licząca 18 gatunków, rodzina turaków (są to krewni kukułek). Barwnik ten nazywa się, dla uczczenia ich wyjątkowości, *turakowerdyna*. Nie jest to jedyna ich barwna osobliwość – mają też *turacynę*, zmieniającą kolor zależnie od wilgoci z czerwonofioletowego na granatowy i z powrotem.

*M. K.*

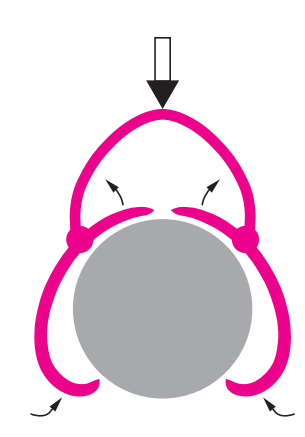

### **Automat na gałęzi**

Zapewne wielu intryguje fakt, że ptaki potrafią siedzieć na gałęzi bez widocznego wysiłku, potrafią na niej spać, choć z punktu widzenia mechaniki równowaga ta jest raczej chwiejna – rozmiary ptaka są zdecydowanie większe od średnicy gałęzi. Utrzymywanie równowagi siłą mięśni byłoby przecież zbyt energochłonne. Tymczasem działa tu bardzo proste urządzenie mechaniczne, w które Natura w toku ewolucji zaopatrzyła naszych latających braci. Jego schemat jest widoczny na rysunku – im cięższy jest ptak, tym mocniej zwierają się jego szpony na gałęzi.

Jest, co prawda, pewien gatunek papugi (*Loriculus gargulus* z Wysp Sundajskich), którego przedstawicielki mają zwyczaj spać wisząc pod gałęzią, ale "zaprojektowanie" pewnego chwytu w takiej sytuacji nie przedstawia już żadnego kłopotu. Tym bardziej, że używają go również nietoperze.

*M. K.*